## Campus Kronos Quick Guide Understanding Your **"Benefit Time Accrual Balances"**

Nonexempt employees who are deemed *"benefit eligible"* can view their accrued benefit time balances in the Campus Kronos Timekeeping System.

**Accrual Available Balances** display on the **Accruals** tab after opening the **Totals Drawer** (see below).

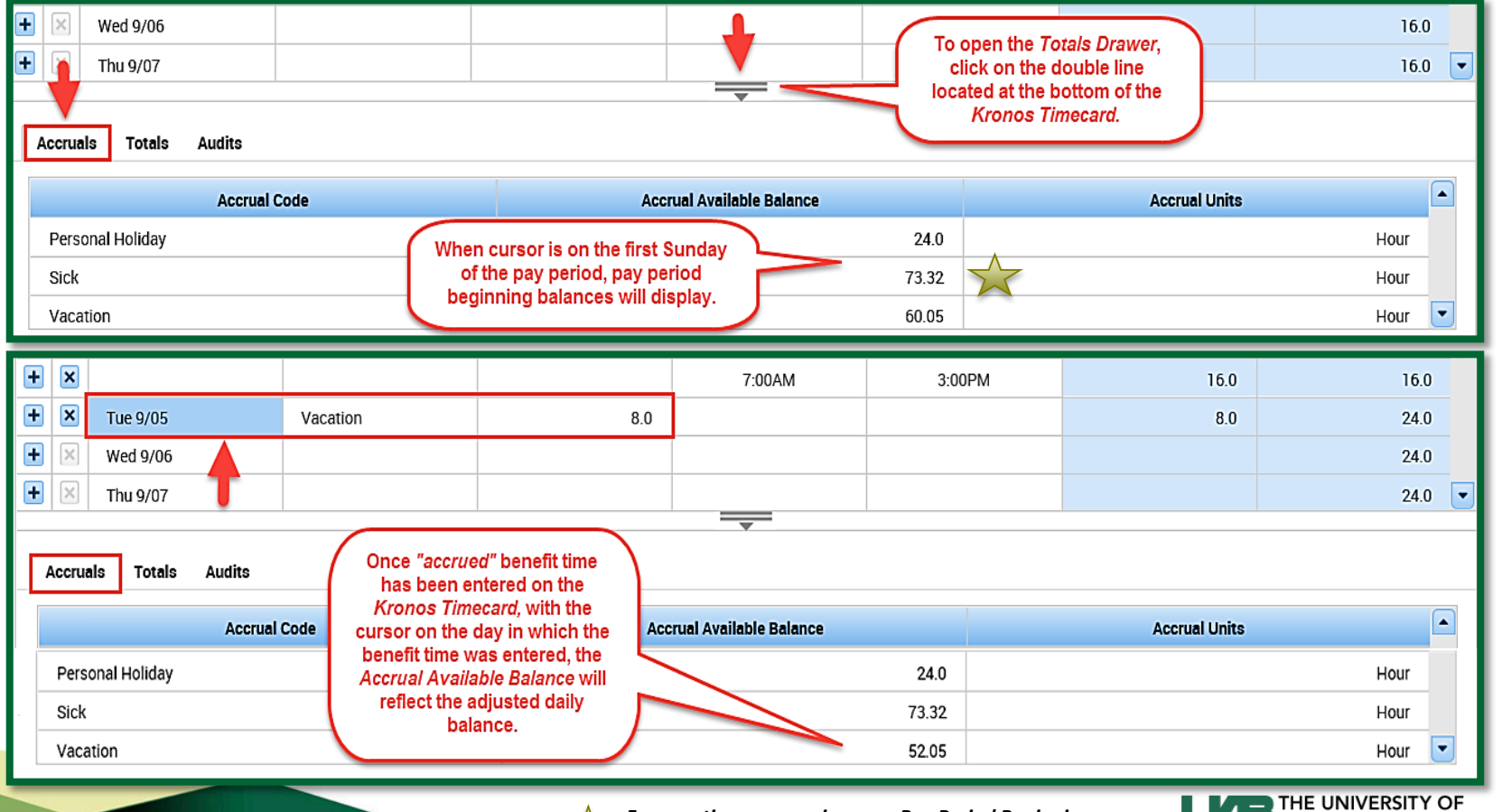

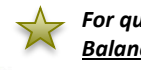

*For questions concerning your Pay Period Beginning Balances, please contact HR Records Administration.*

Knowledge that will change your world

ALABAMA AT BIRMINGHAM